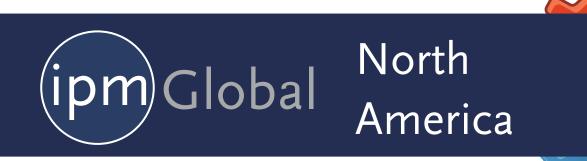

# **CONTACT**

North America: +1 720 575 6072

Website: www.IPMGlobal.net

Email: infoNA@IPMGlobal.net

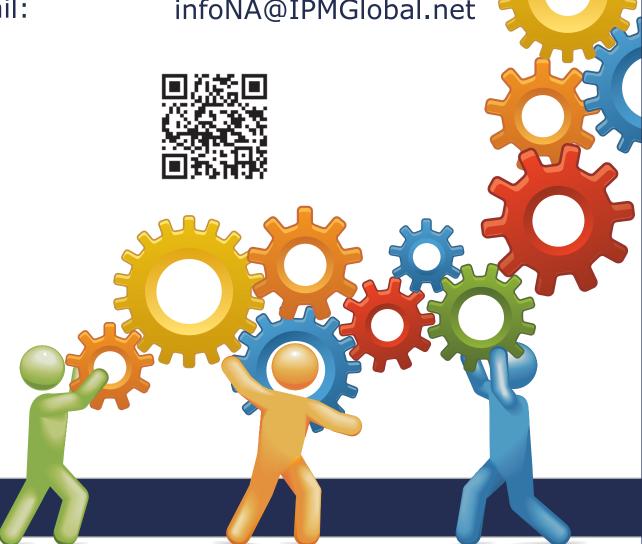

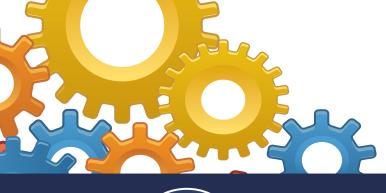

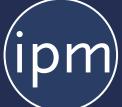

# IPM PROJECT MANAGEMENT

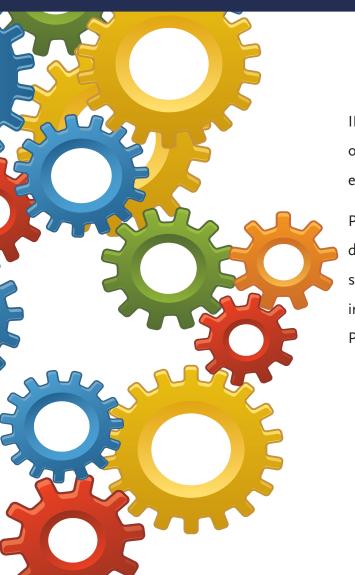

IPM delivers a 360 real-time view of projects, job tasks and operations - combined with extensive reporting and back end financial information.

Powered by Microsoft Dynamics® to deliver comprehensive document and contract management features, IPM is also supported by native integration with Microsoft Office® including Outlook® with optional integration to Microsoft Project®.

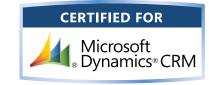

(ipm)Global

BUILDING PROJECT MANAGEMENT SOFTWARE FOR PROJECT MANAGERS

### **CHANGE REQUEST** IPM's lets you easily create a change request and import cost estimates to it from Microsoft Excel®. CHANGE ORDER+ SUBCONTRACT **CHANGE ORDER** The process of creating and sending Change Orders is simple with IPM. By providing the ability to link information from previous Change Requests, you can create and send Change Orders quickly and easily. PROGRESS BILLING The IPM Job Progress View is a powerful scheduling tool that displays

based on existing data.

**REQUEST FOR QUOTE** 

letting process.

**PURCHASE ORDERS** 

SUBCONTRACT CONTROL

terms and conditions.

**TRANSMITTALS** 

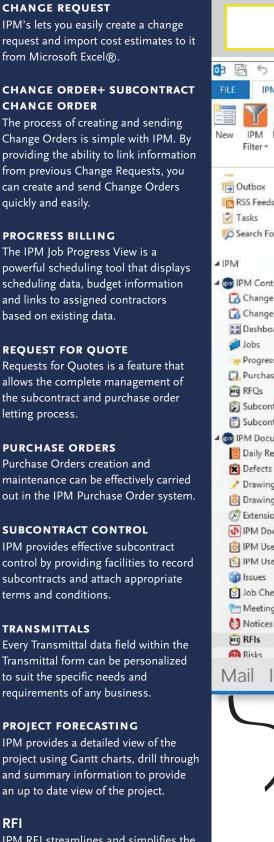

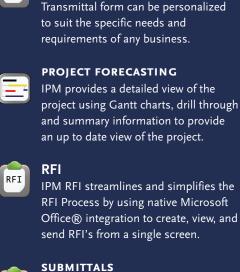

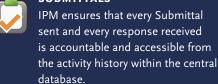

## MATERIALS HANDLING

Use Materials handling tools to keep track of where materials are and make sure they are delivered to the job they were intended for.

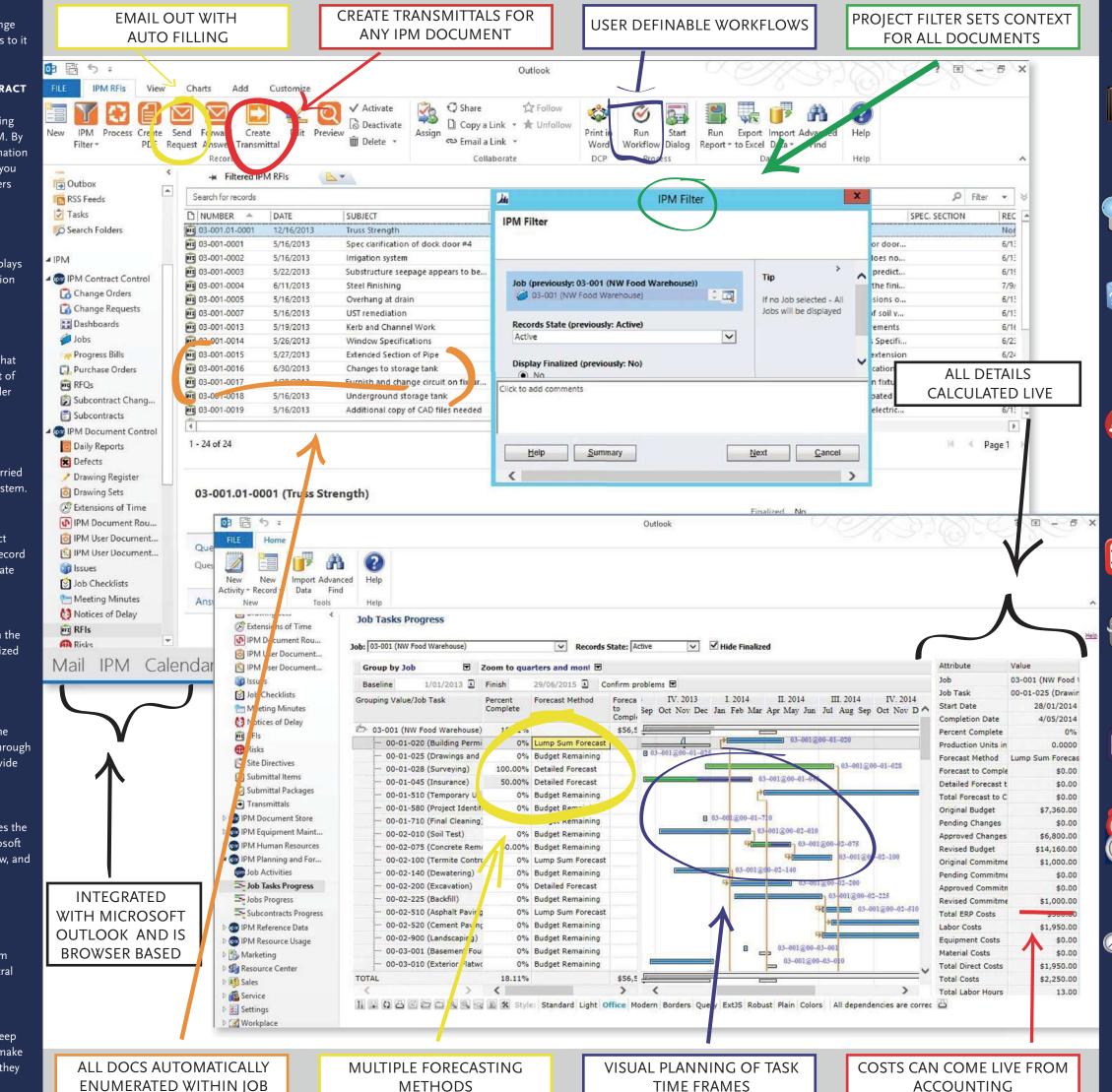

**DRAWING REGISTER** 

The IPM Drawing Register lets you attach, edit, remove and send multiple

drawings from a single screen.

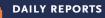

Using the latest Microsoft Dynamics CRM offline client configuration, users can access, review and submit field reports and daily logs on site without the need for a connected workstation.

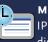

#### **MEETING MINUTES**

IPM Meeting Minutes lets you record, distribute, and manage meeting notes and action items quickly and easily.

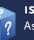

#### **ISSUES REGISTER**

As projects are executed issues always arise from a variety of sources. Some of these issues will result in changes to the project while other will be managed through discussions with the parties involved on the project.

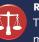

#### RISK REGISTER

The status of the risk can then be managed centrally, should a risk lead to some other change in the project, work flows can be created to generate RFI's, Change Requests or any other IPM document from any specific risk.

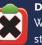

With IPM Defects, you can create and store details of any defects that arise on a job, and assign them to a contact.

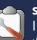

### SITE INSTRUCTIONS

IPM includes a Site Instruction tool that allows users to instantly send instructions to the worksite via a web browser or through Microsoft Outlook®

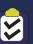

#### **JOB CHECKLISTS**

Job Checklists ensure the completion of jobs can be easily viewed and ensure nothing is forgotten

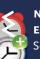

#### **NOTICE OF DELAY AND EXTENSIONS OF TIME**

Scheduling changes caused by delays and extensions of time are easy to automate and provide project managers with the required information for reasons why.

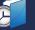

#### **TIMESHEETS**

Depending on the type of projects being managed in IPM, there may be a need to record resource usage Resources can be people resources such as employees or they may be equipment resources such as excavators and compactors.